#### **Agilent/EDIFACT EDI Invoice Mapping Guideline for Oracle**

### **MESSAGE INVOIC (INBOUND) Version D, Release 97A**

**Interchange / Message Overall Layout Diagram**

*Agilent Parts/Operating Supplies Supplier or Services Provider*

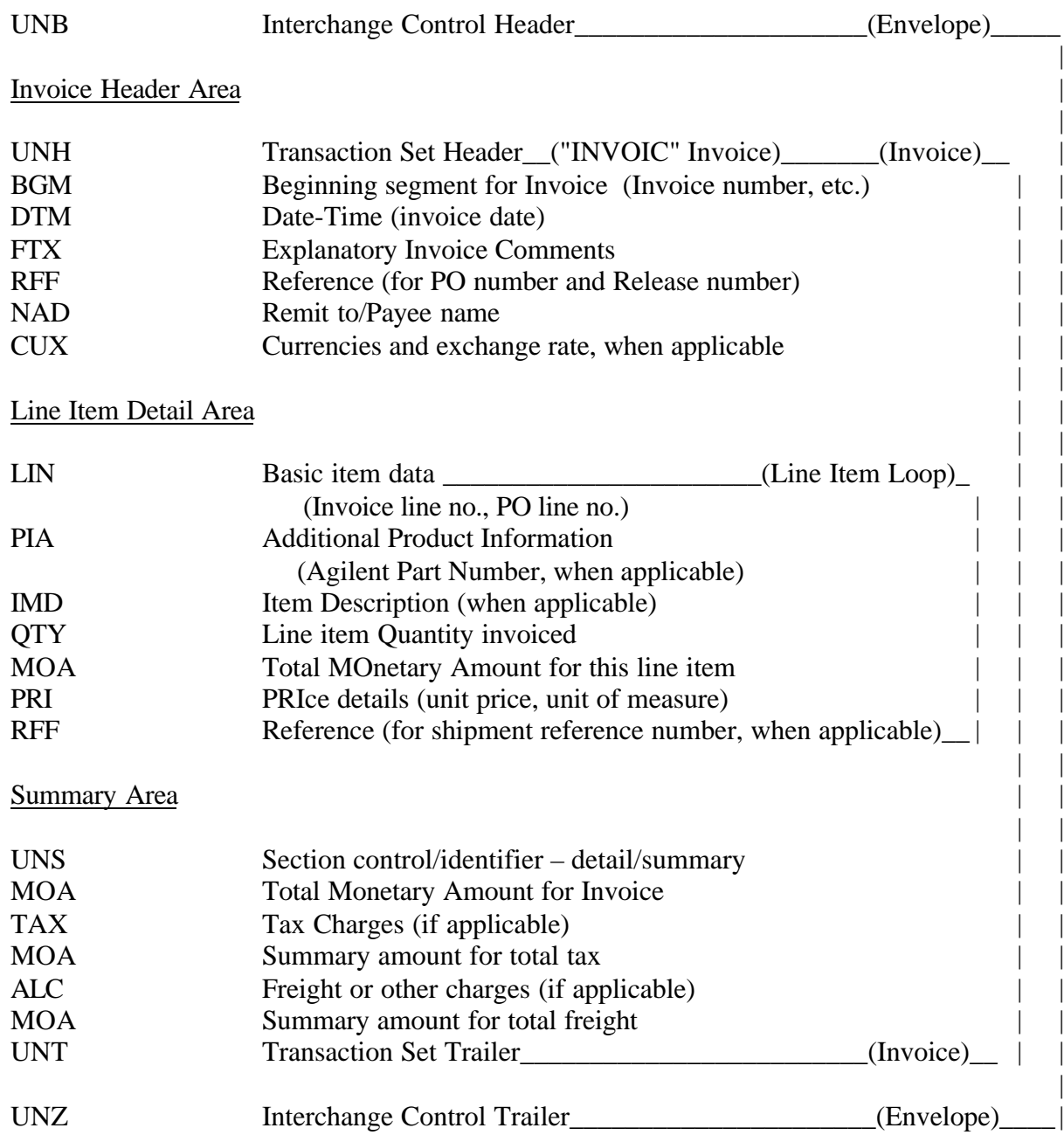

### **MESSAGE INVOIC (INBOUND) Version D, Release 97A**

### **Segment / Element Detail**

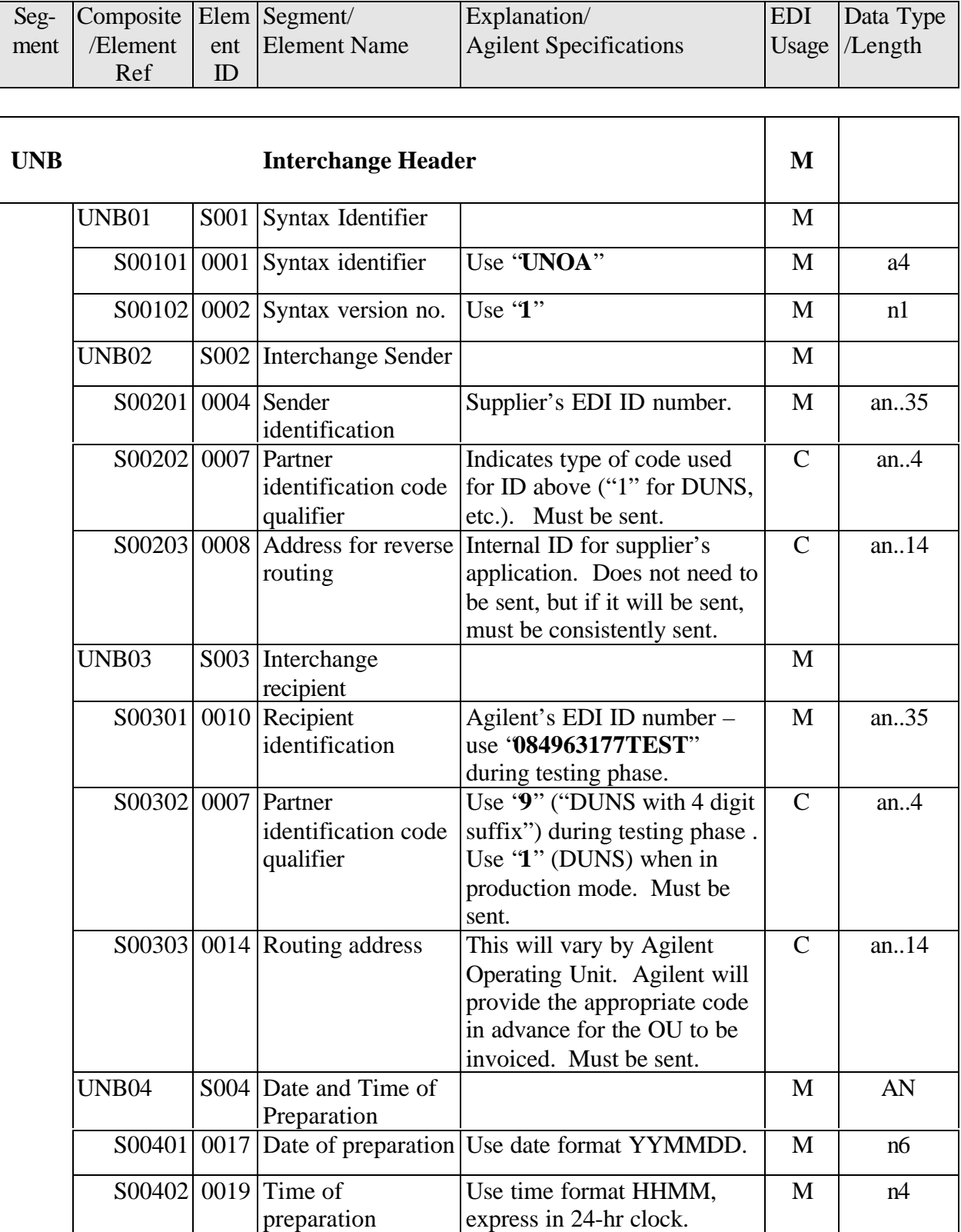

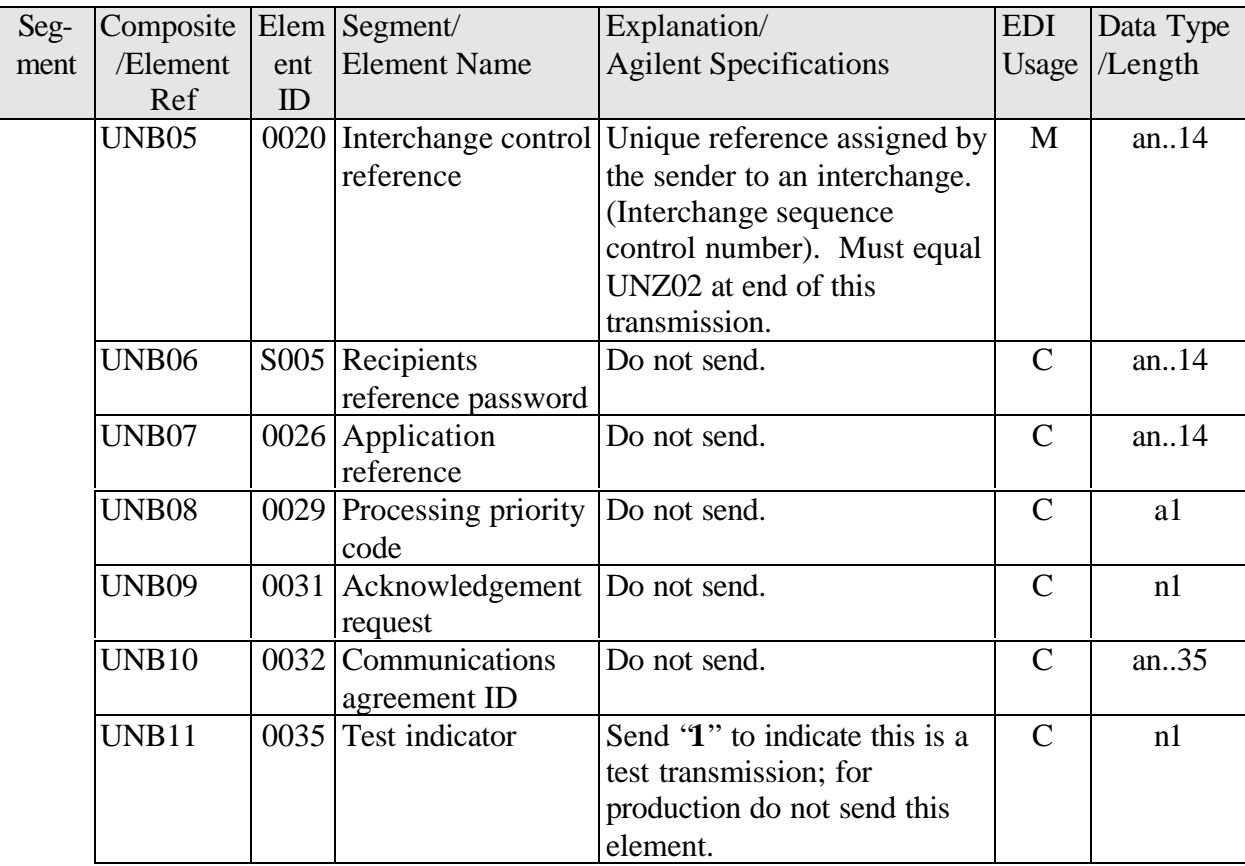

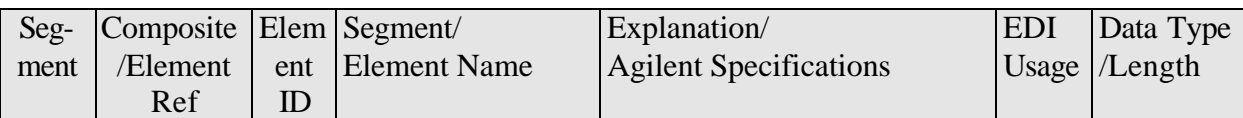

# *Invoice Header Information*

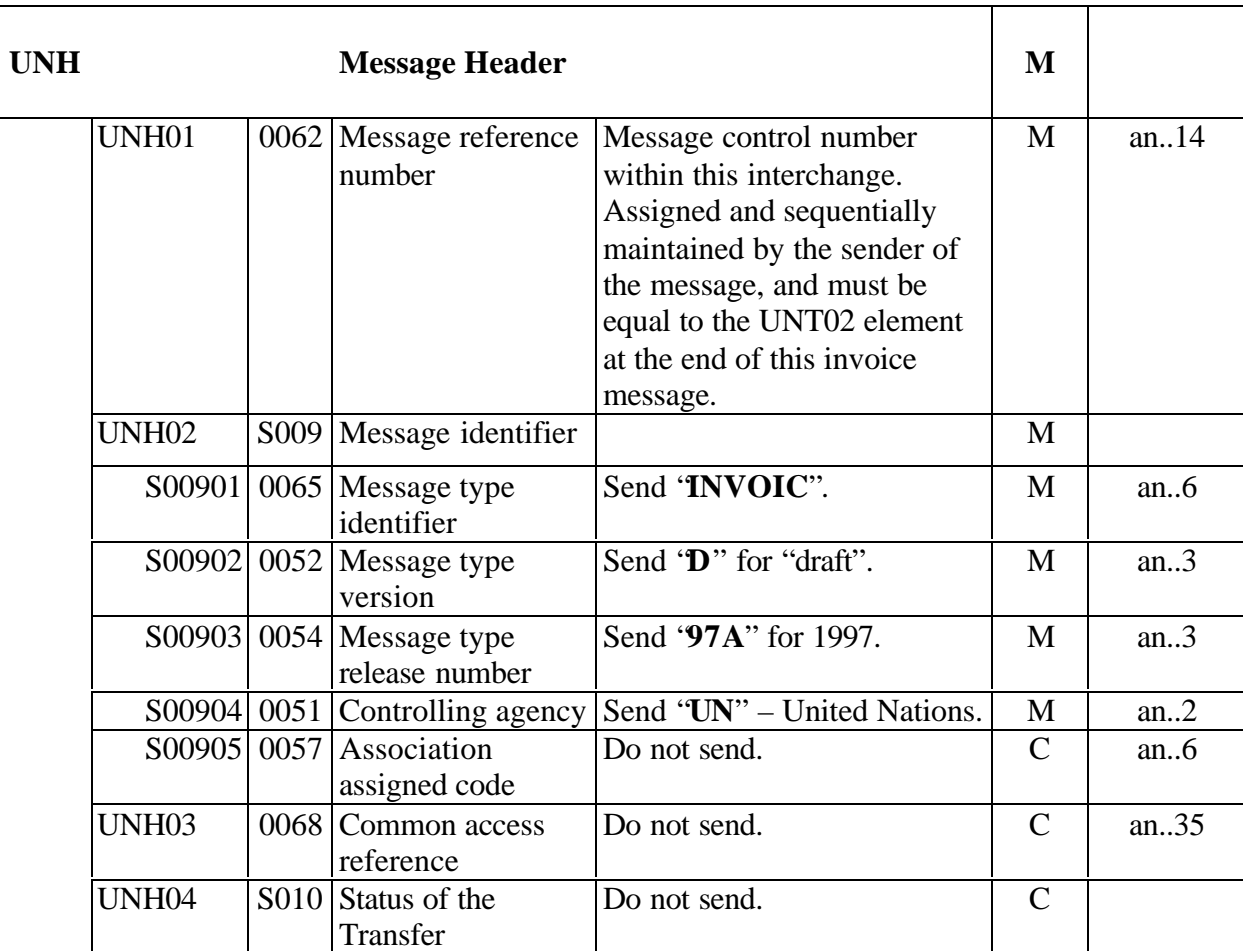

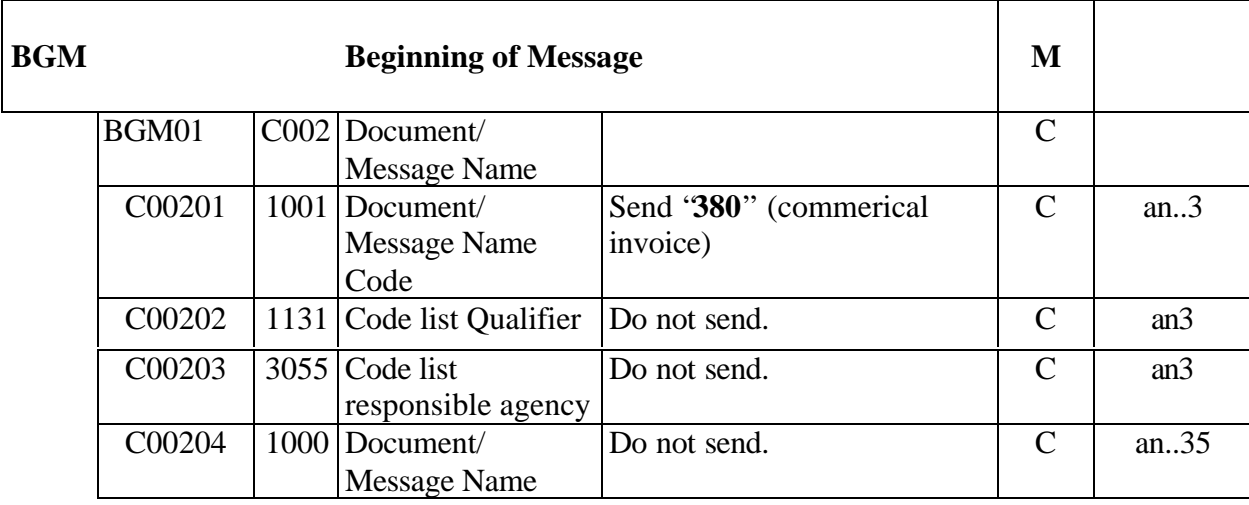

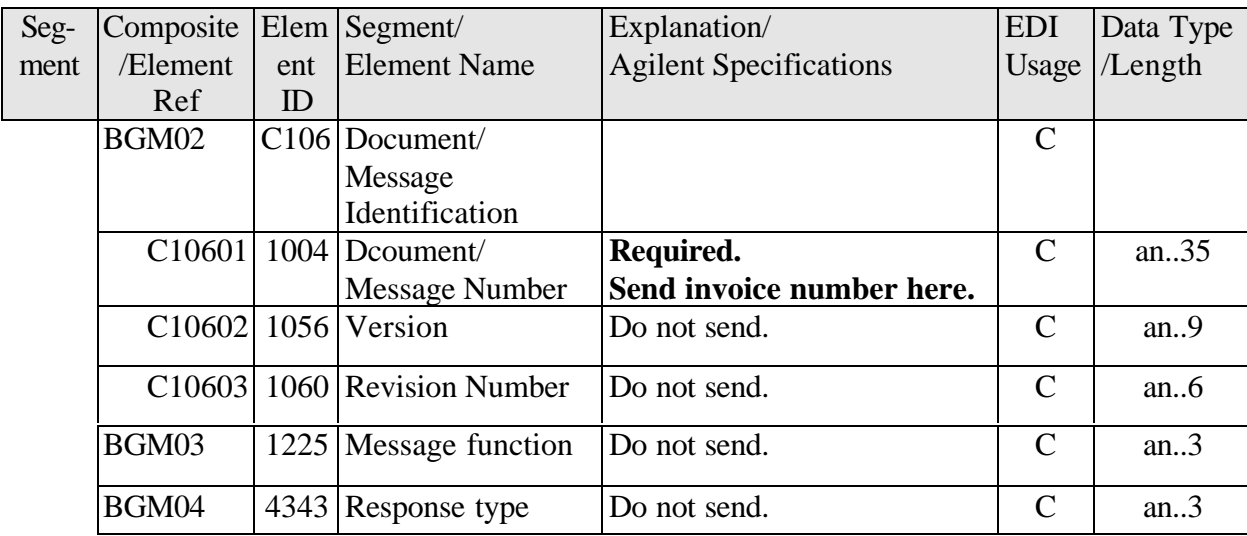

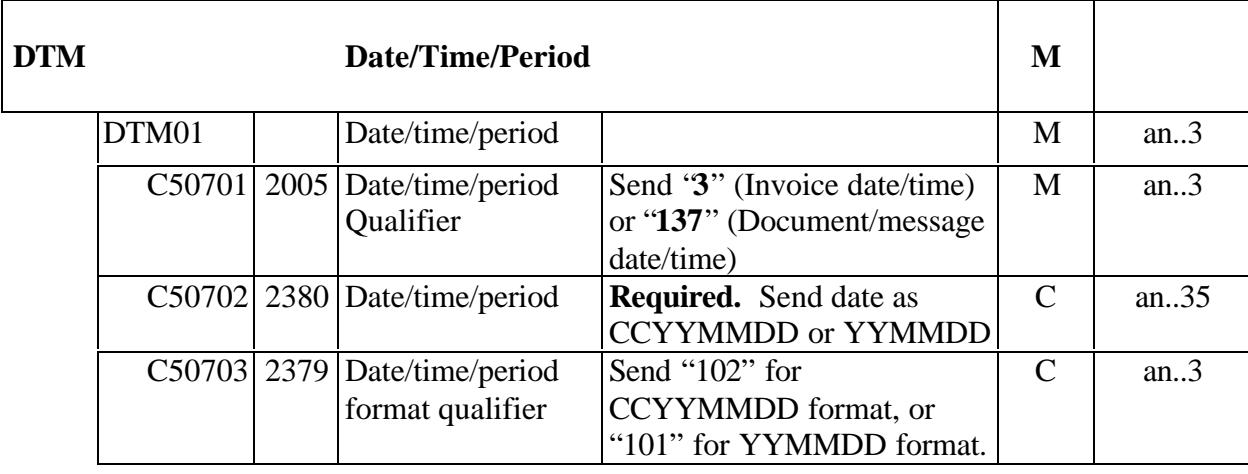

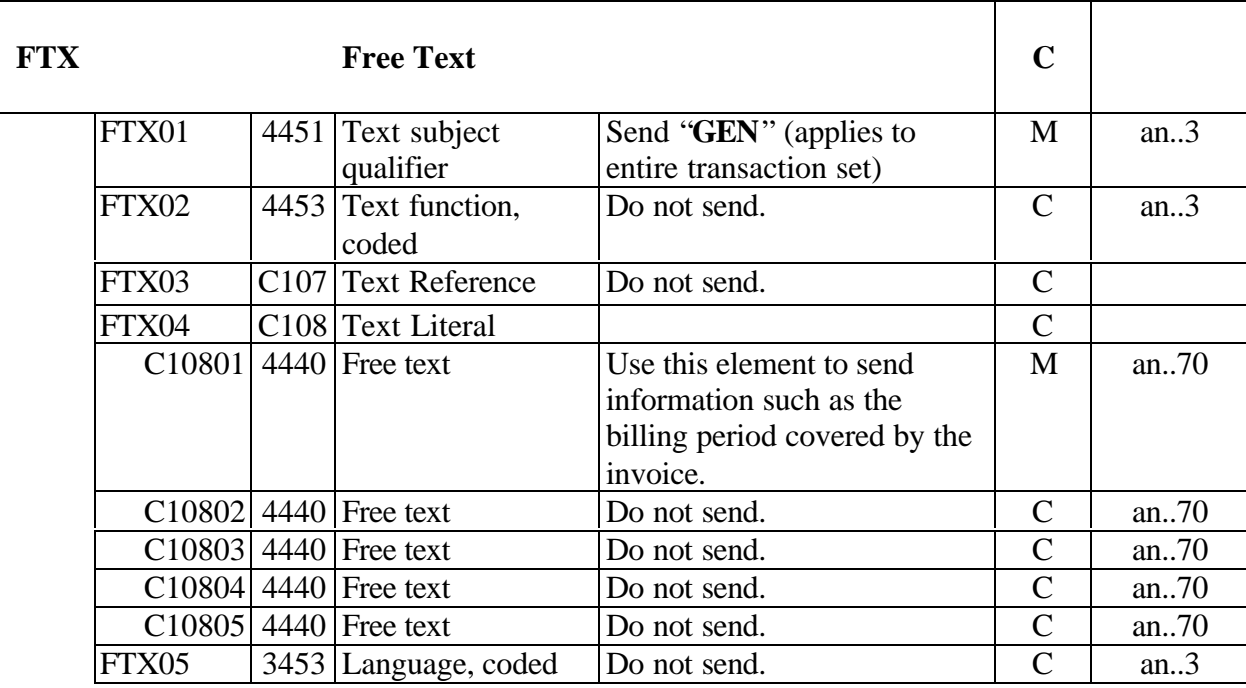

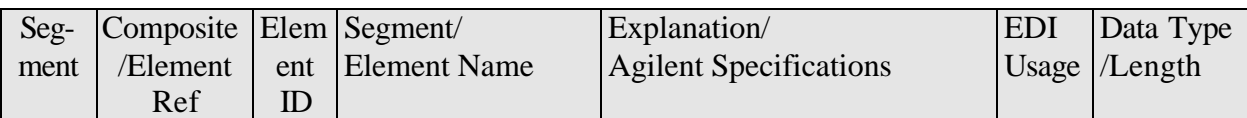

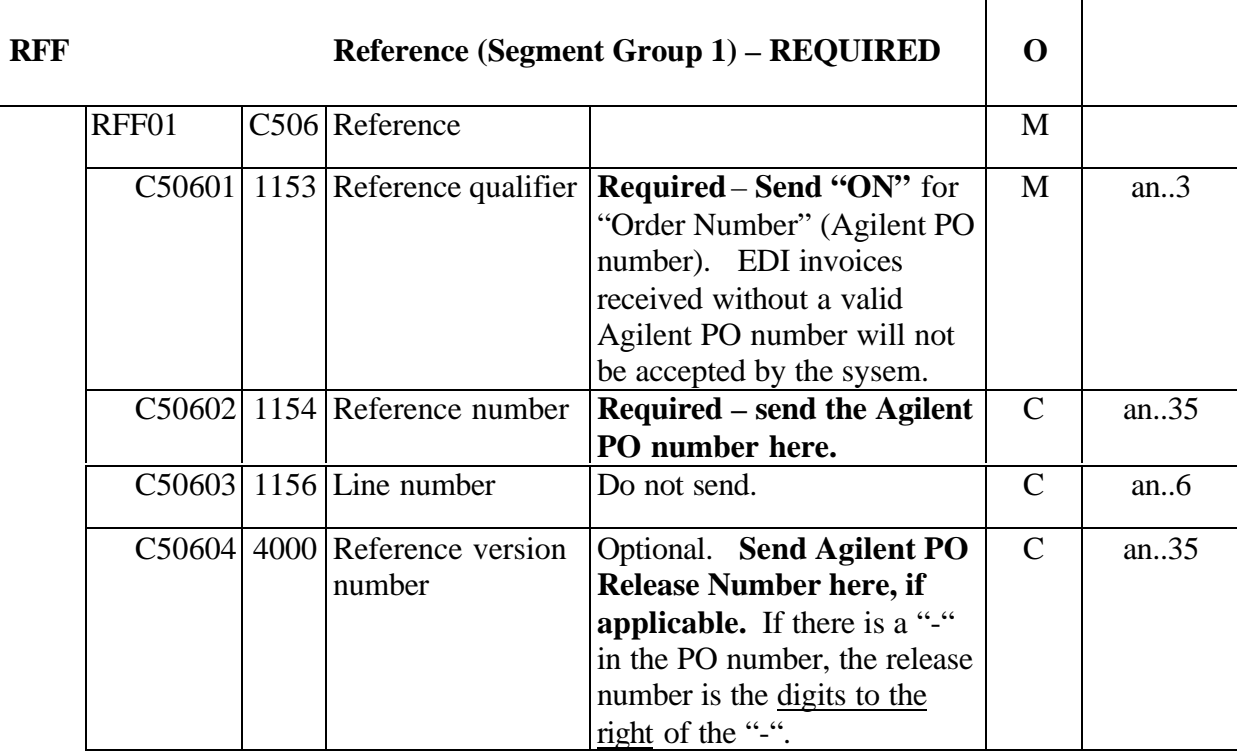

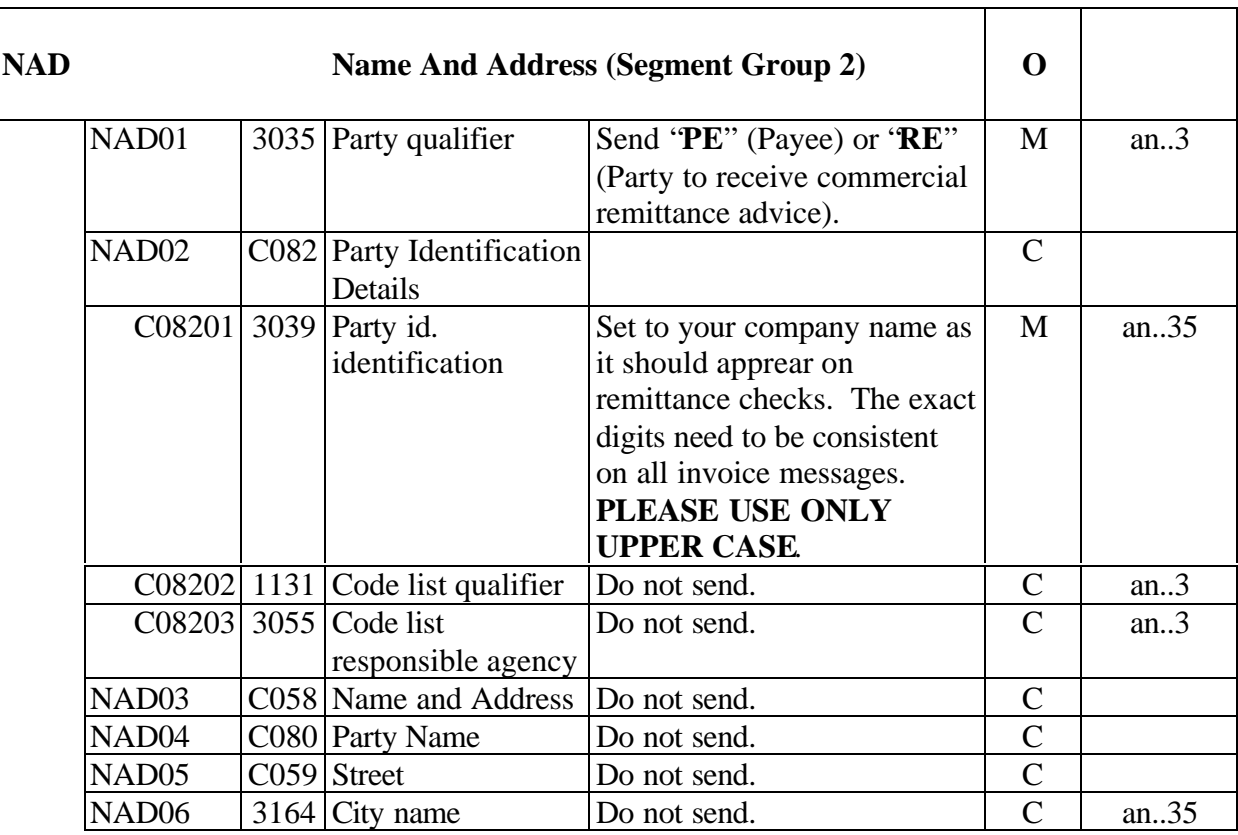

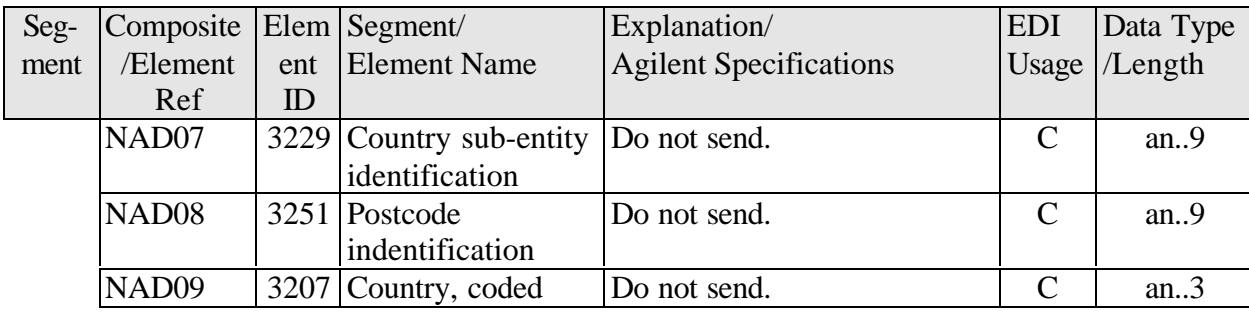

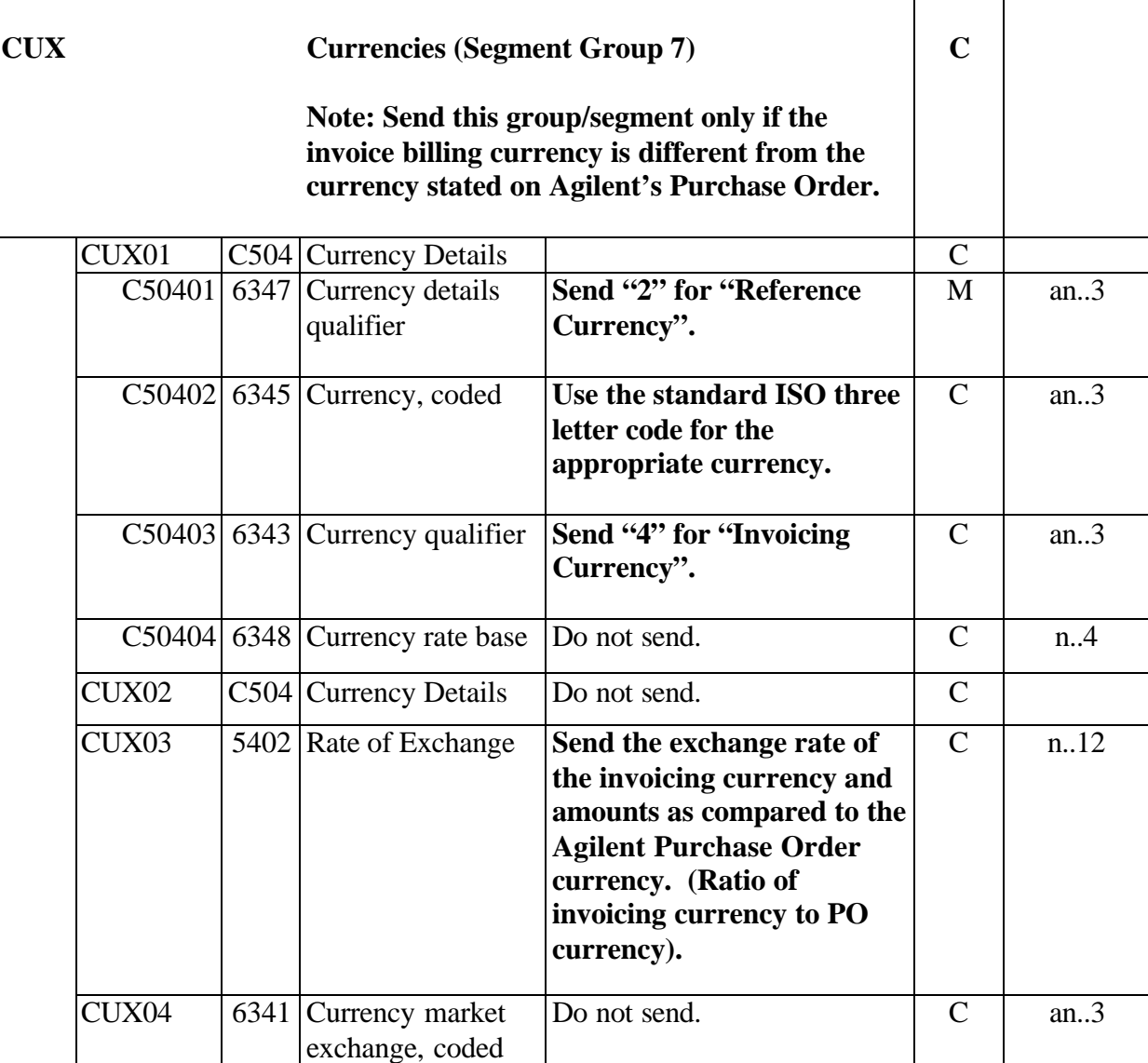

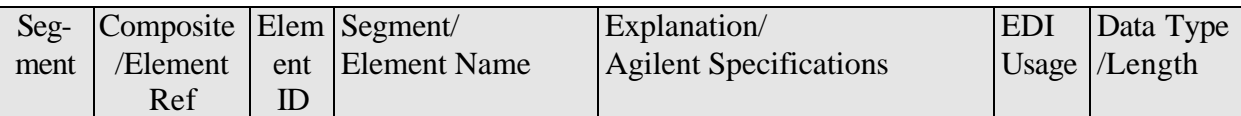

# *Invoice Line Item Detail Information*

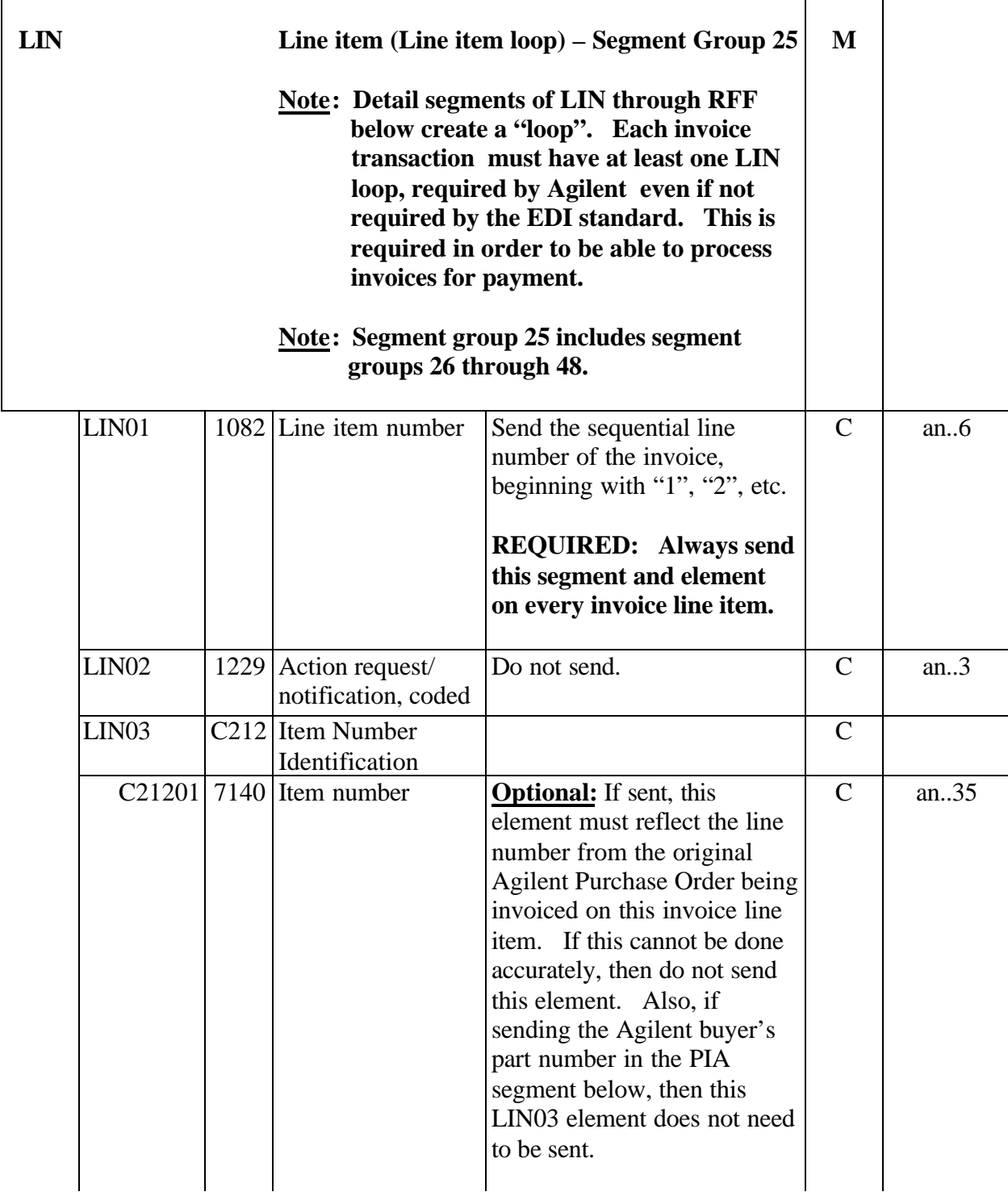

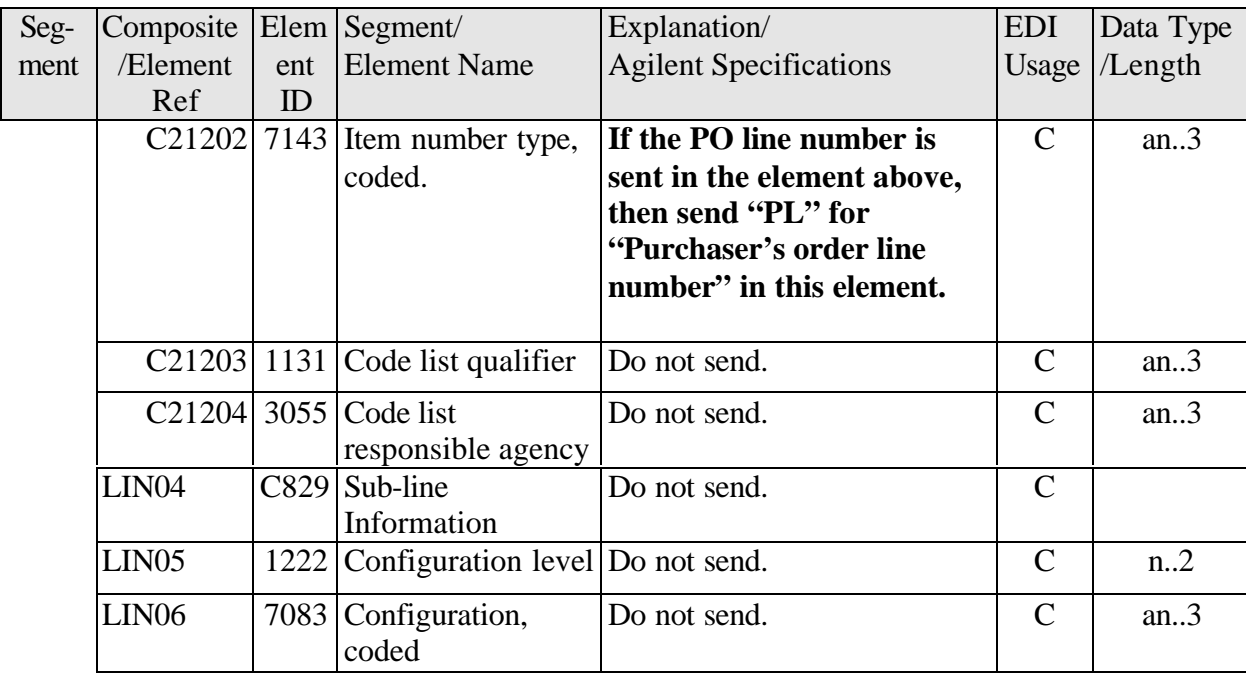

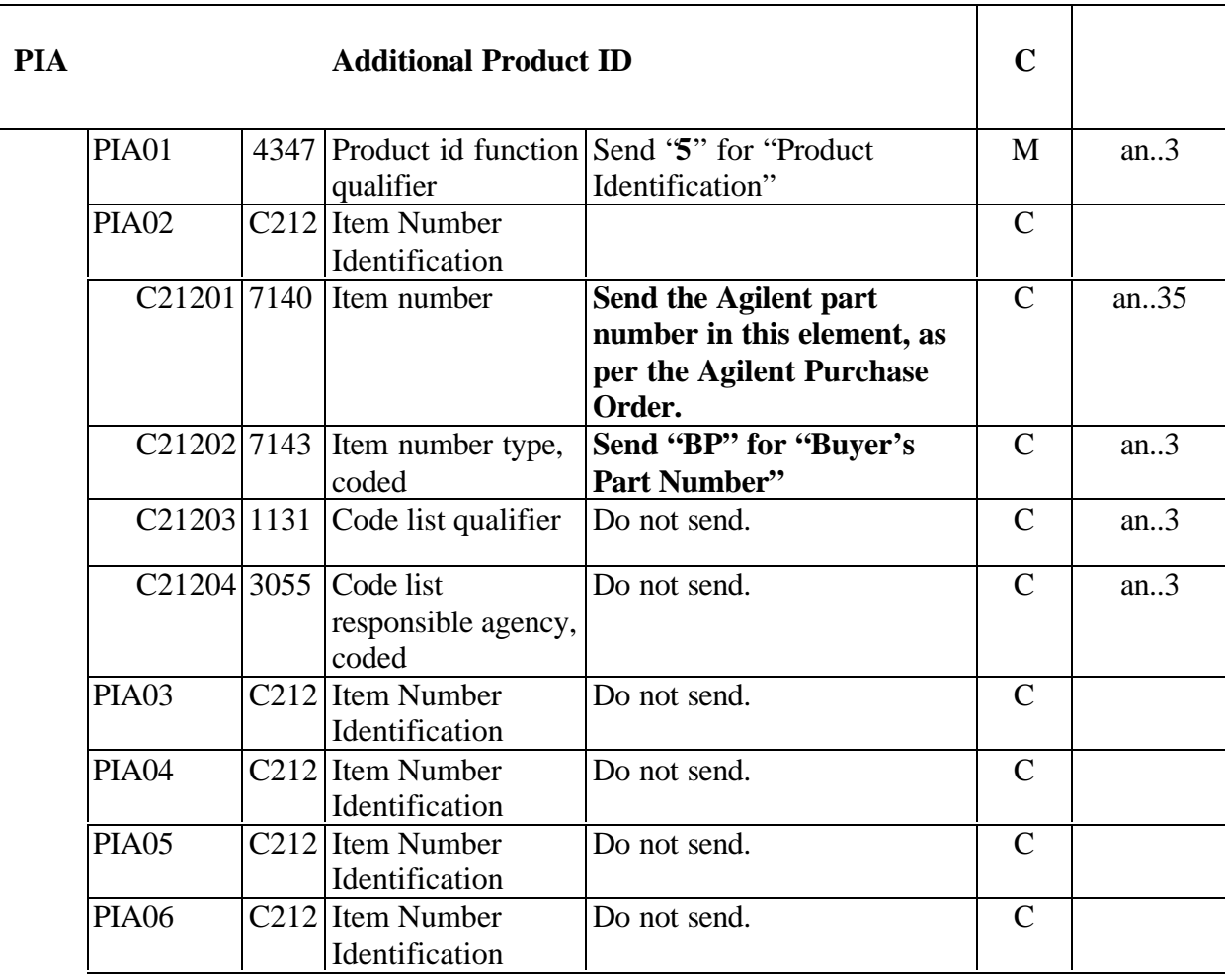

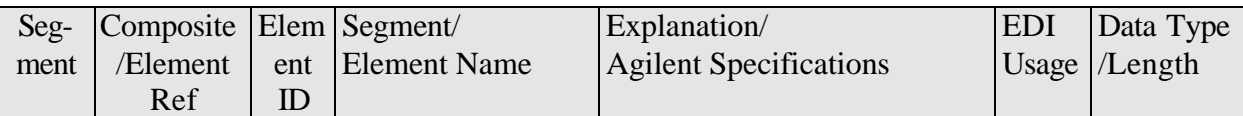

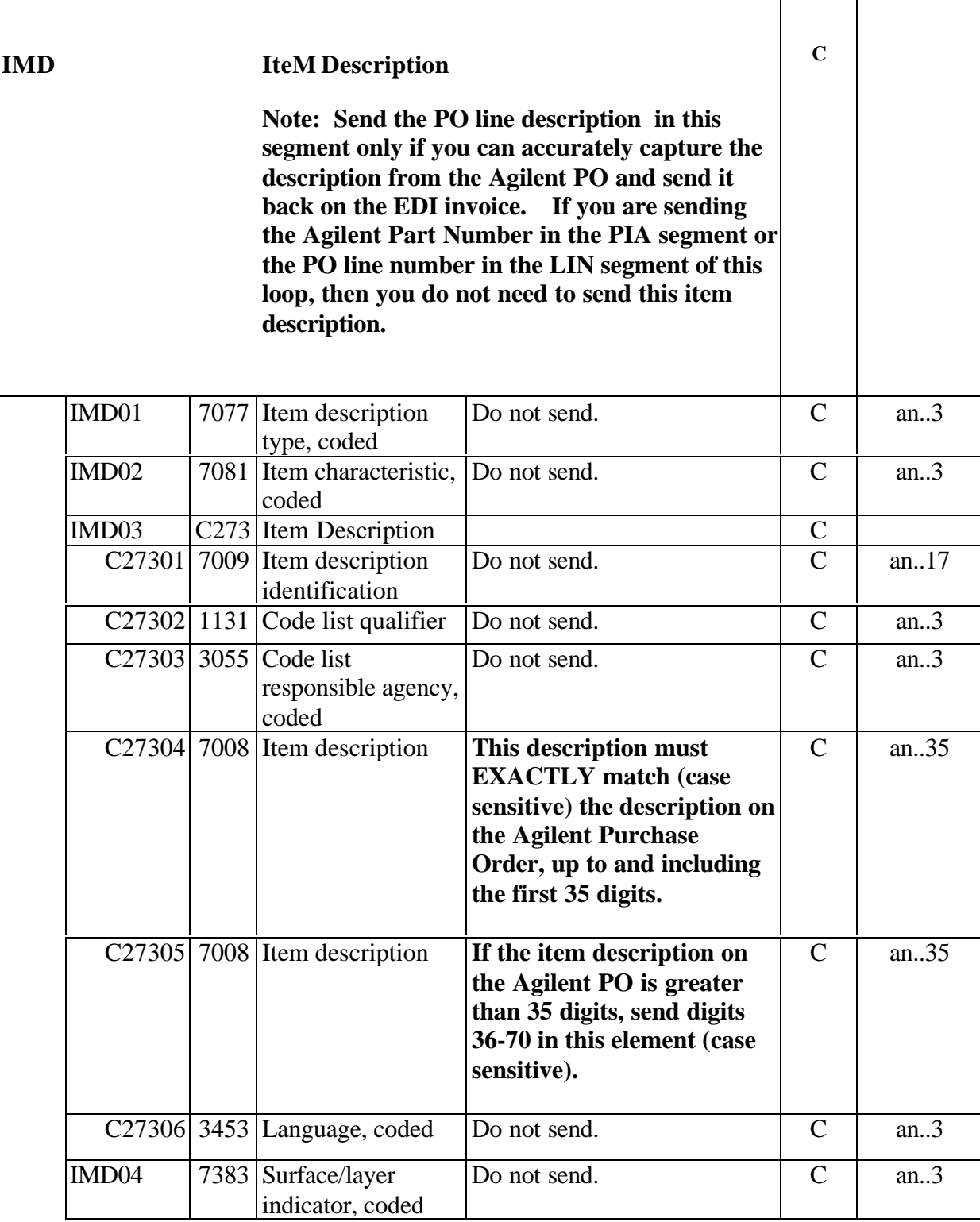

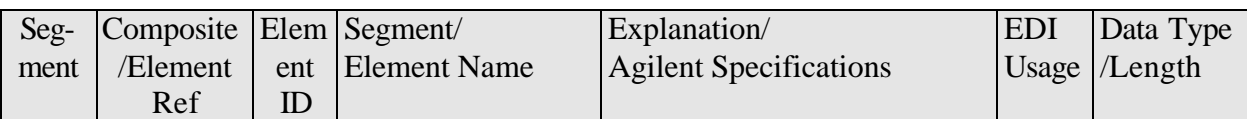

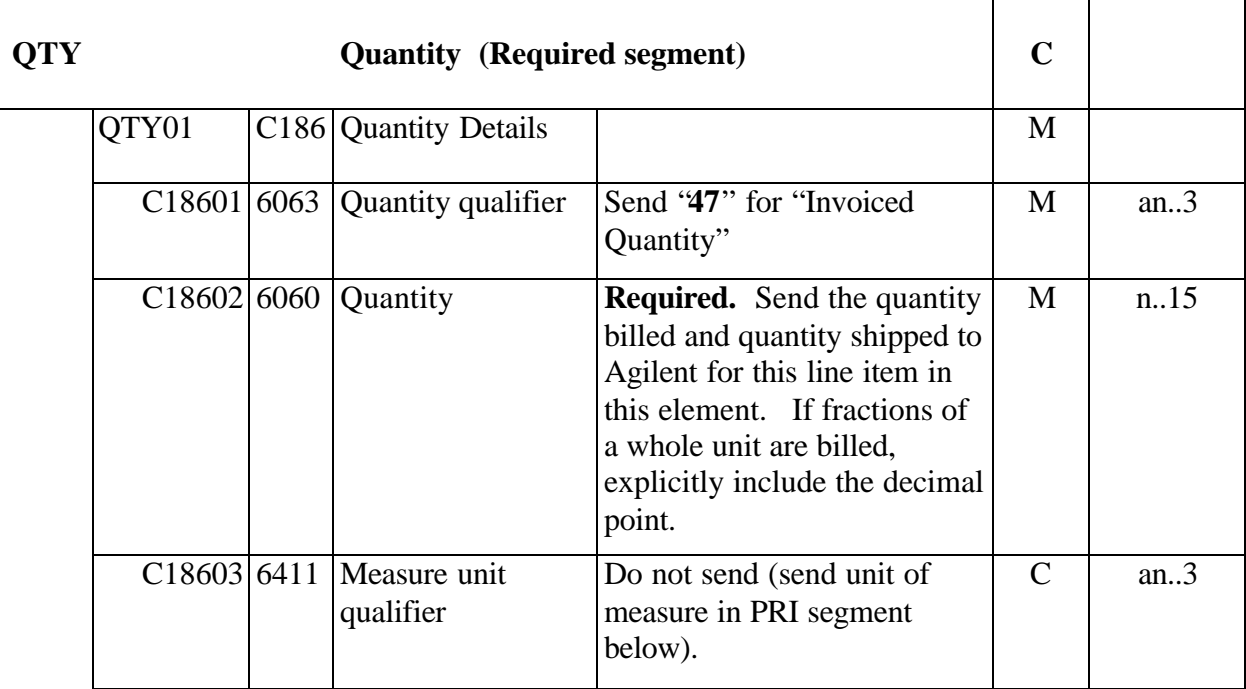

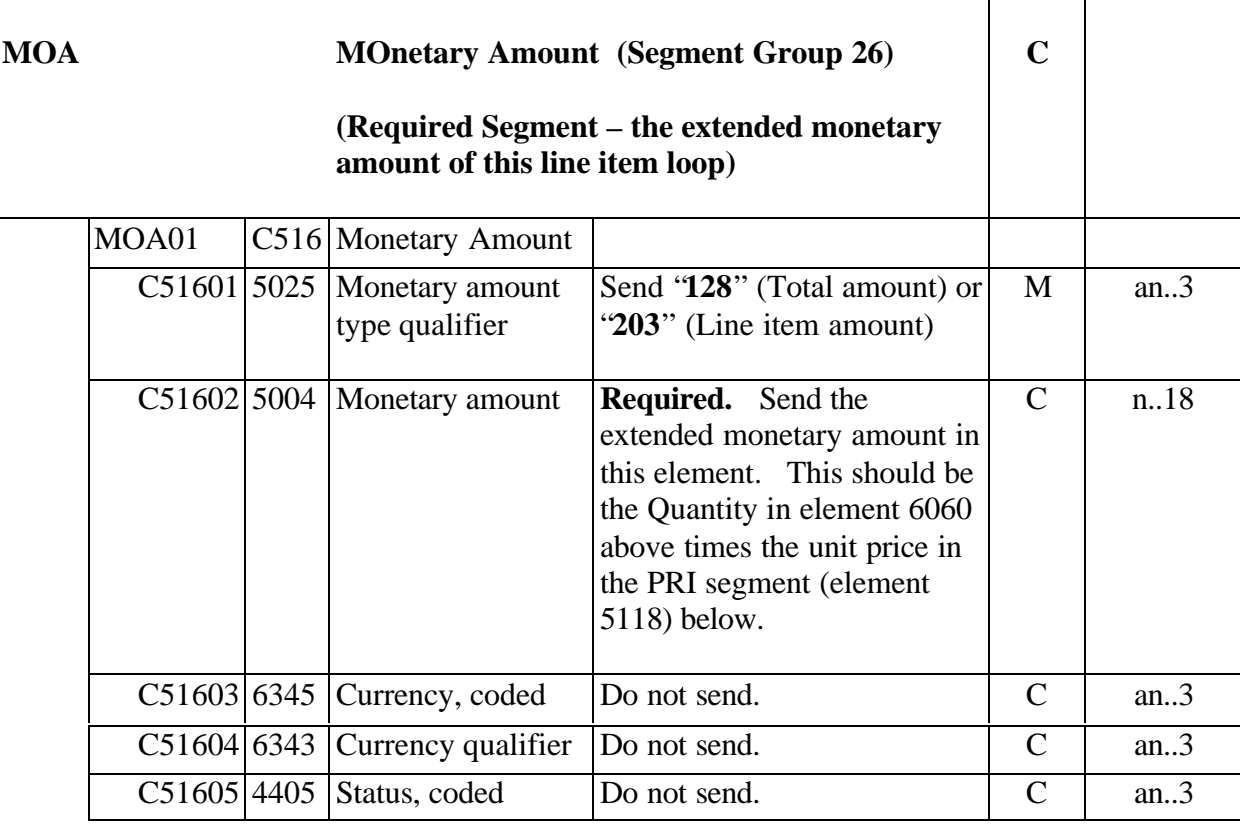

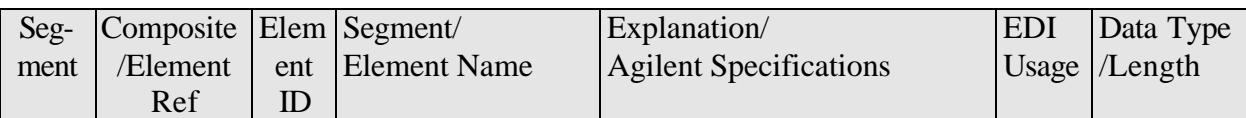

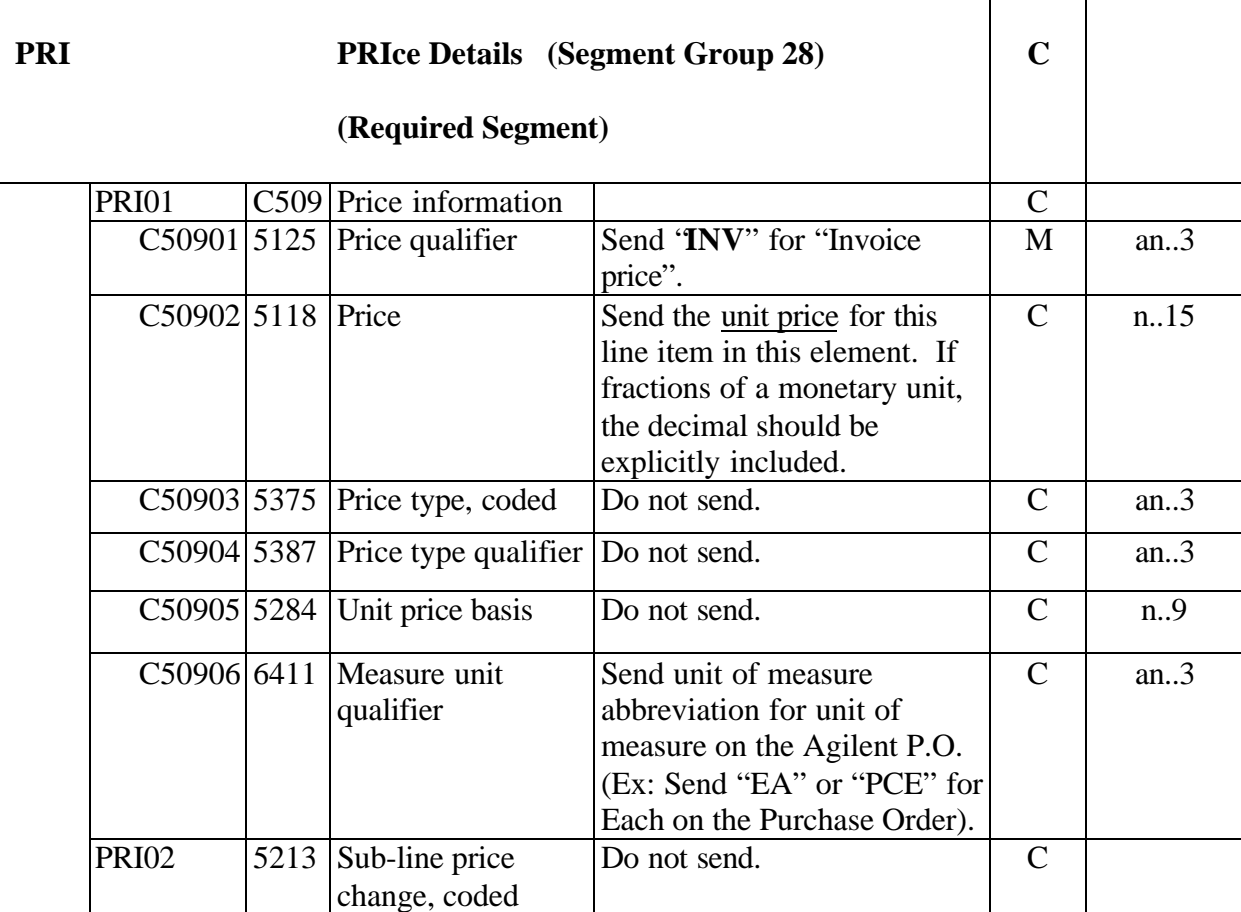

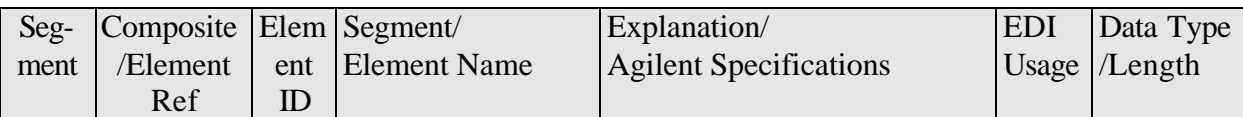

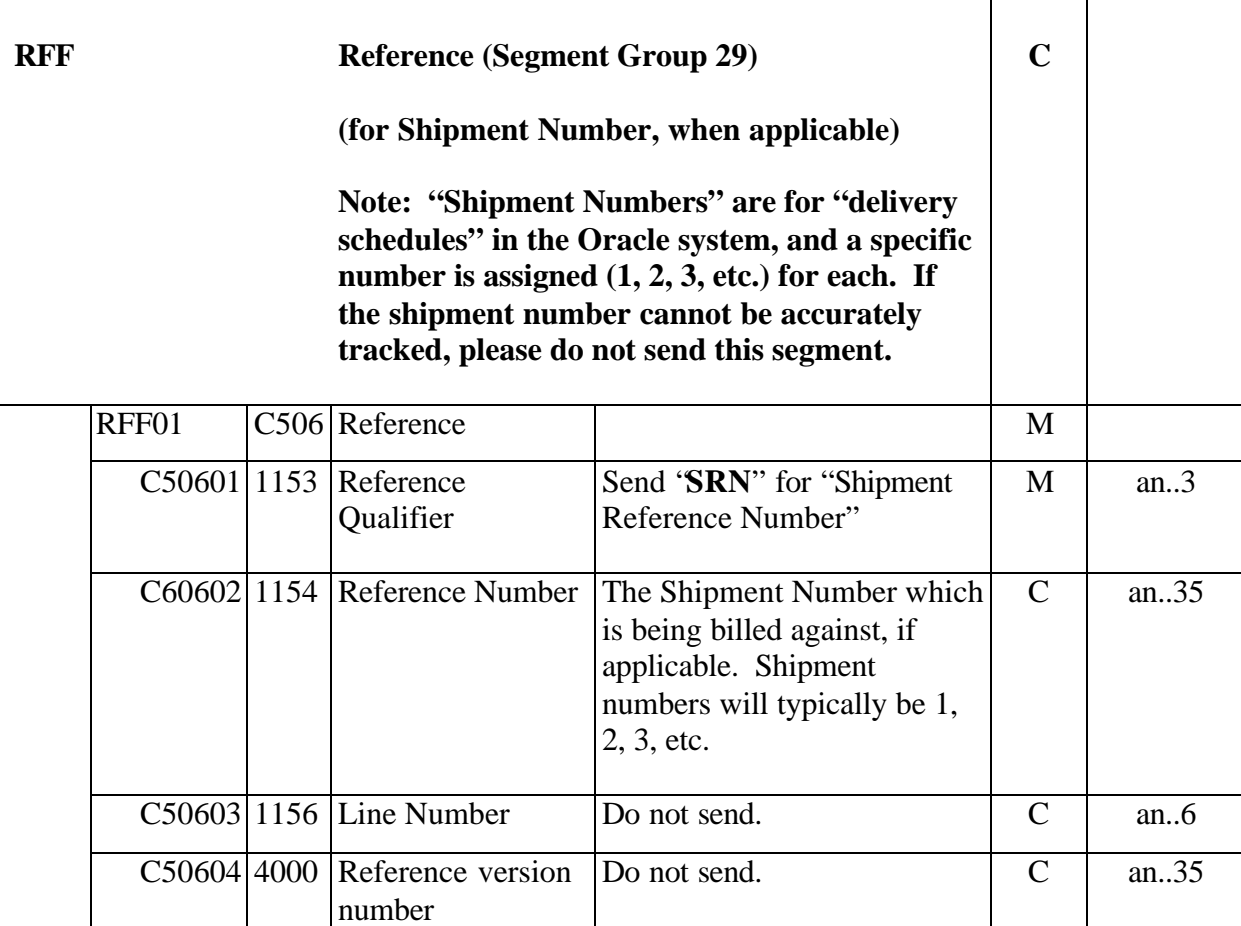

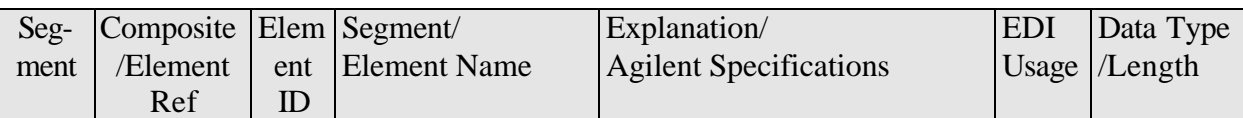

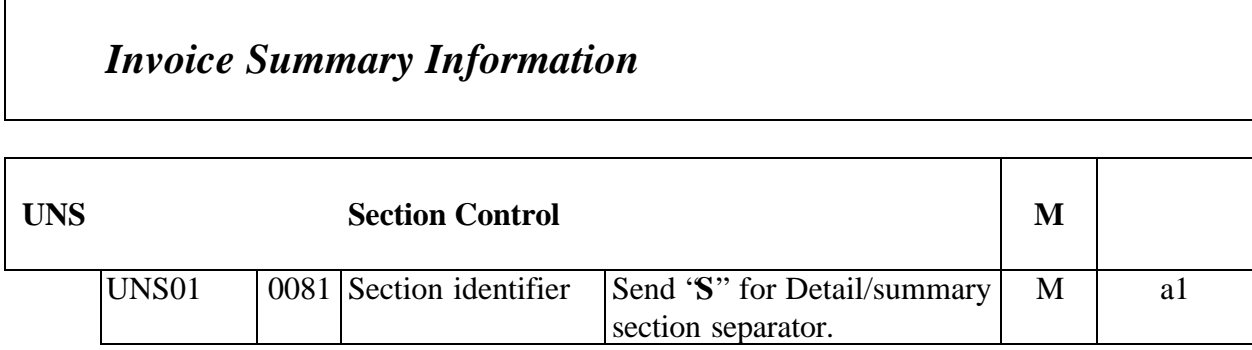

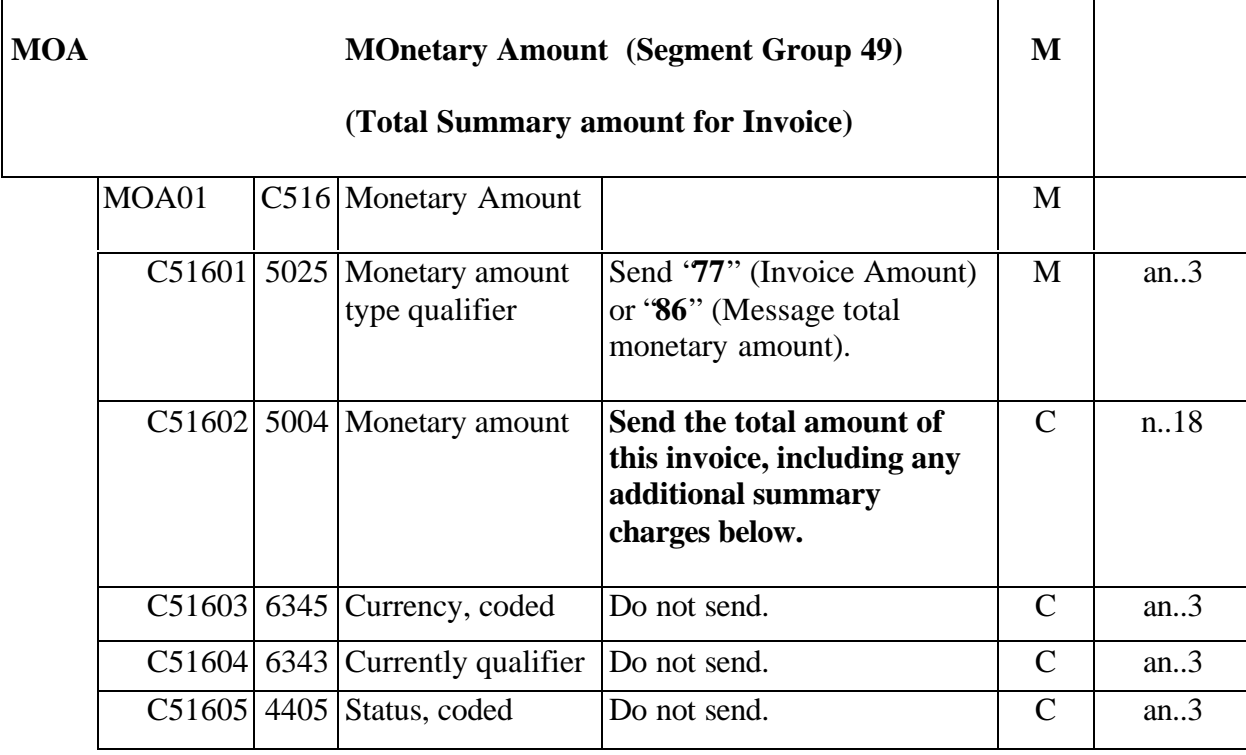

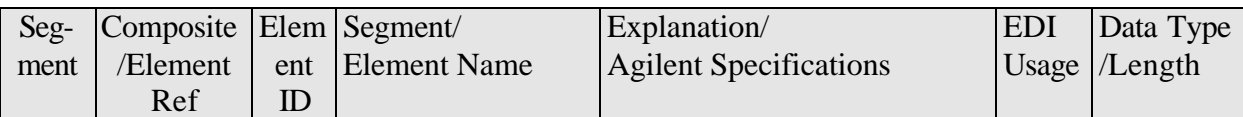

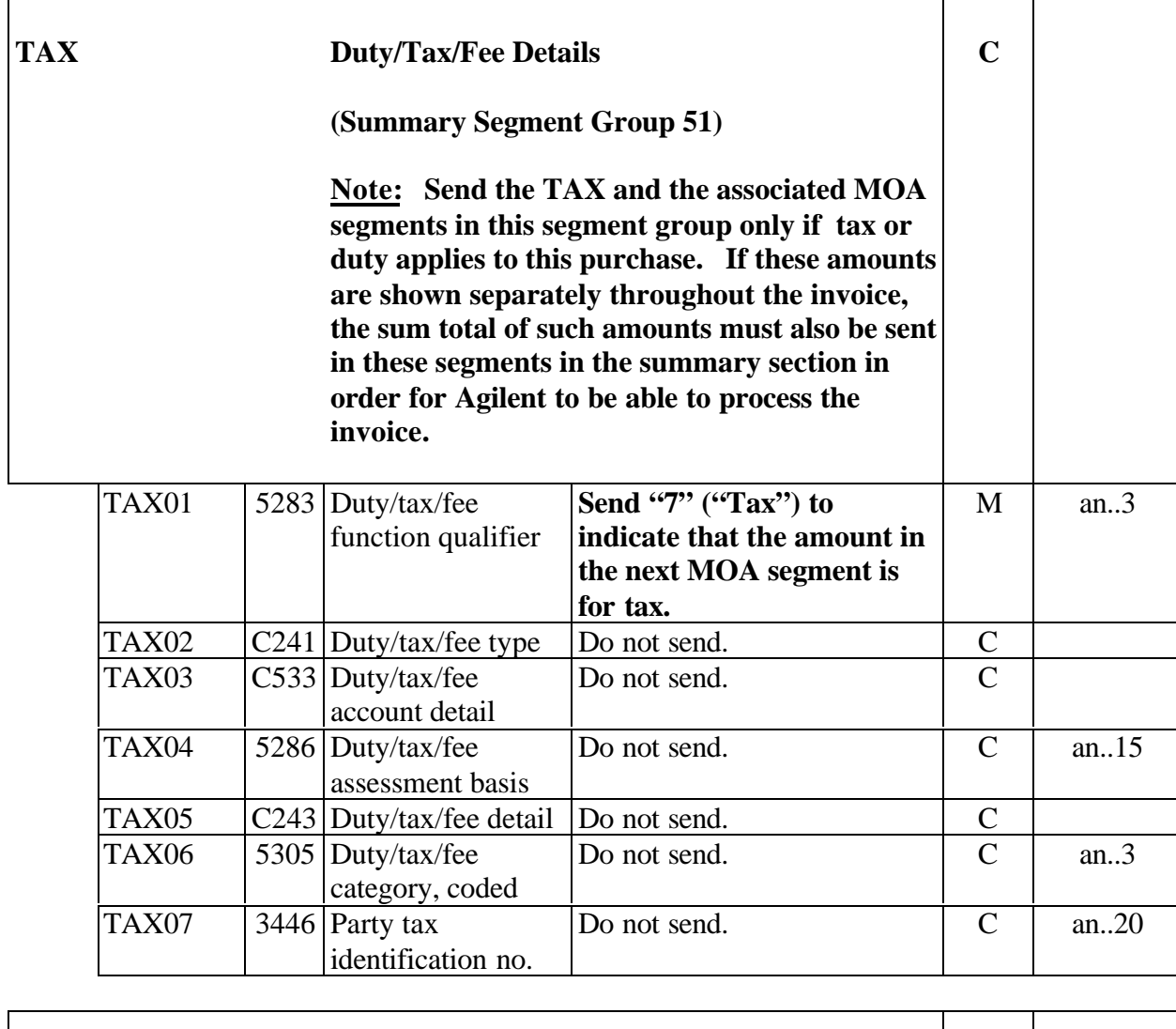

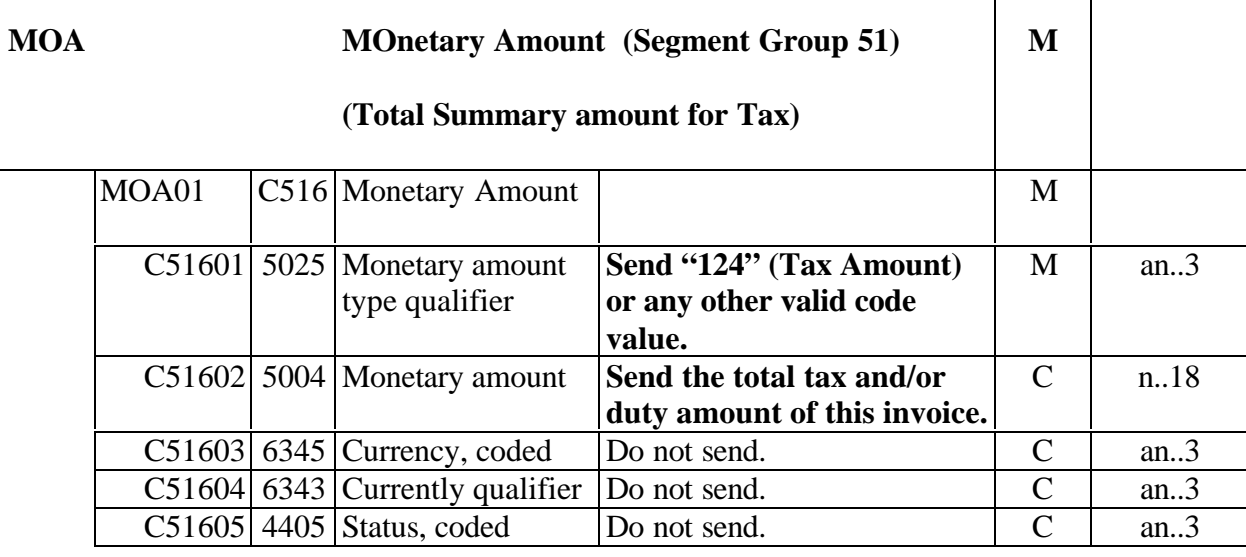

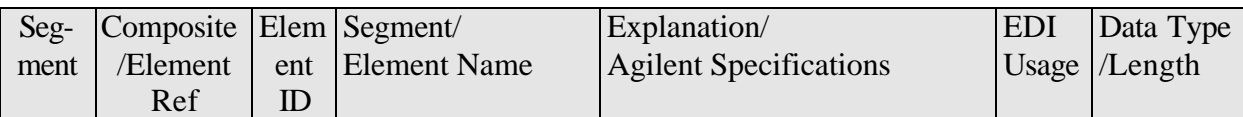

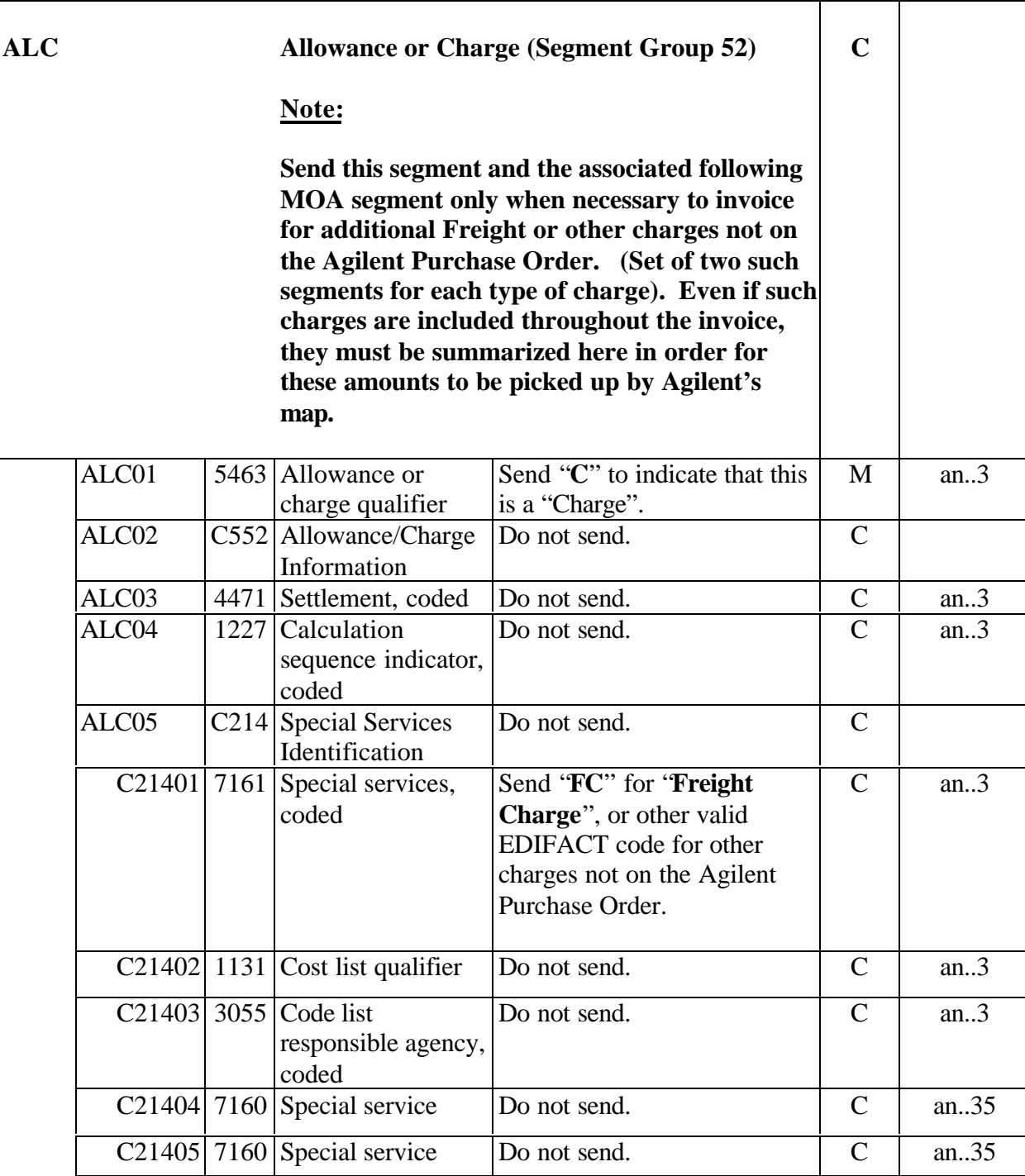

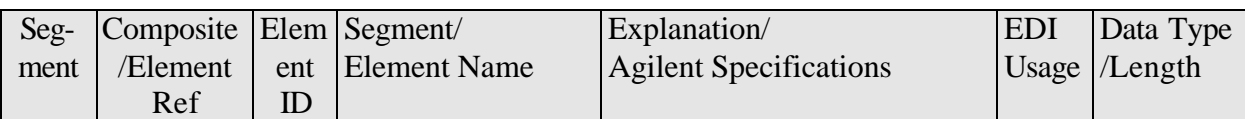

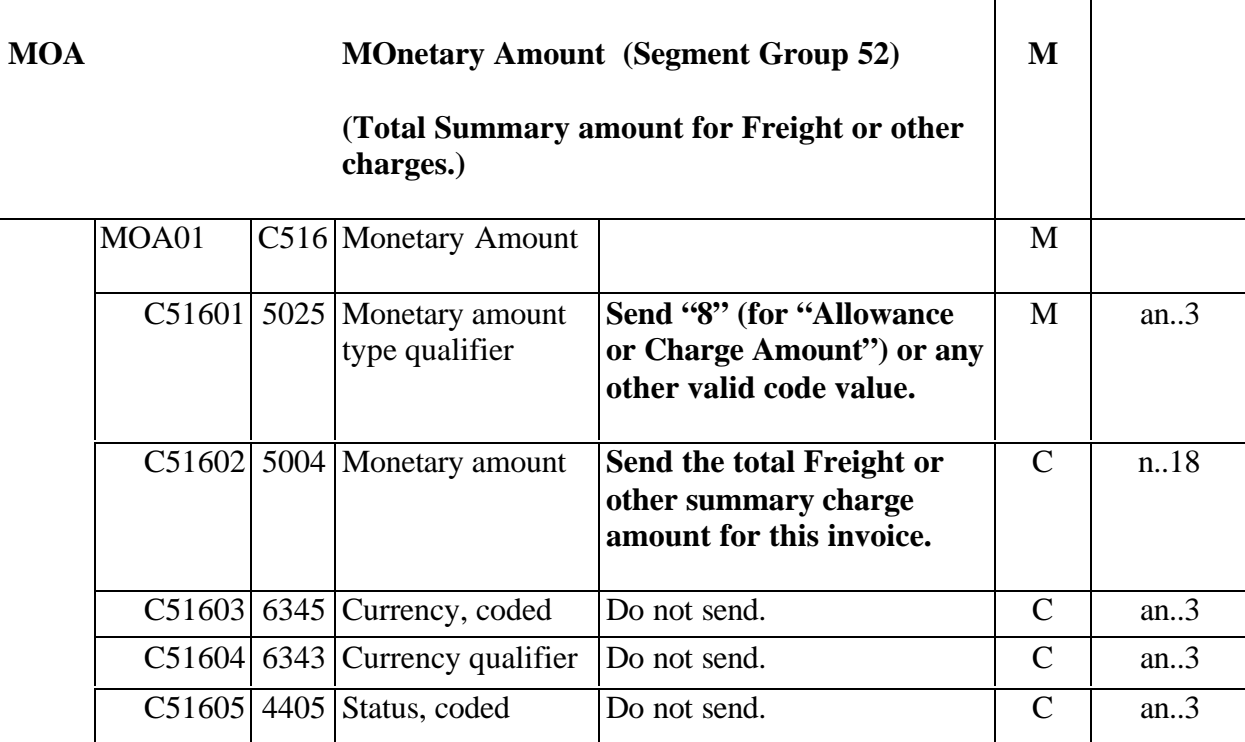

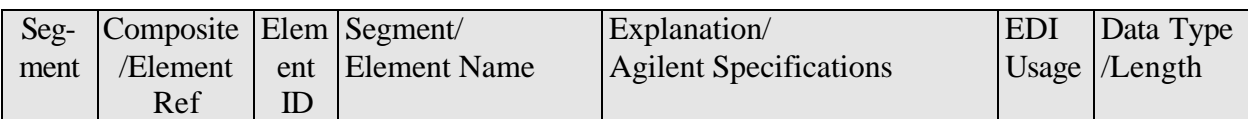

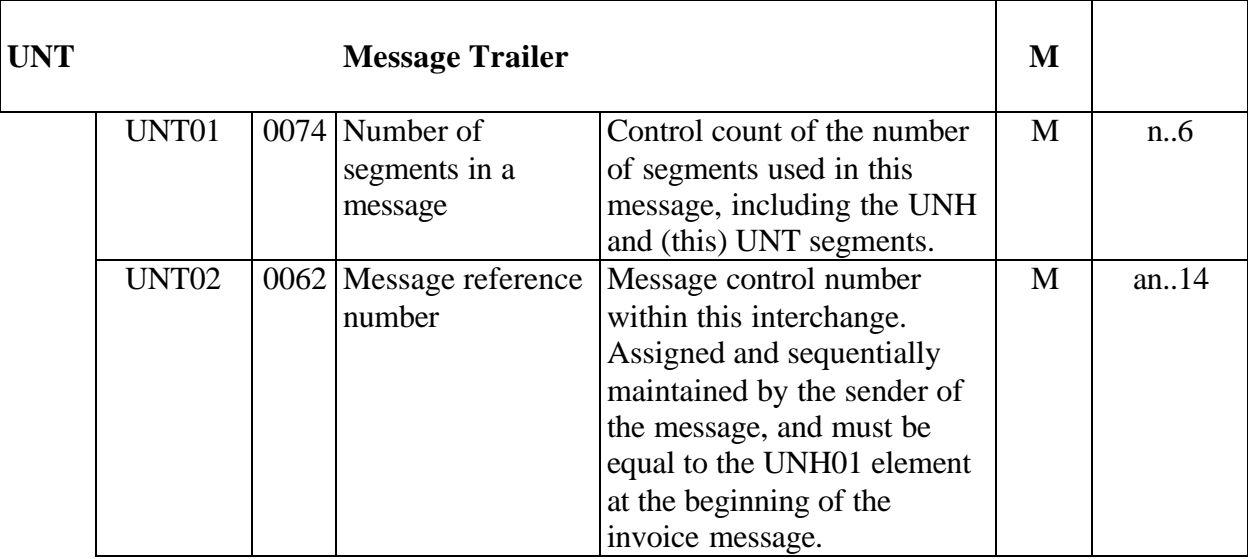

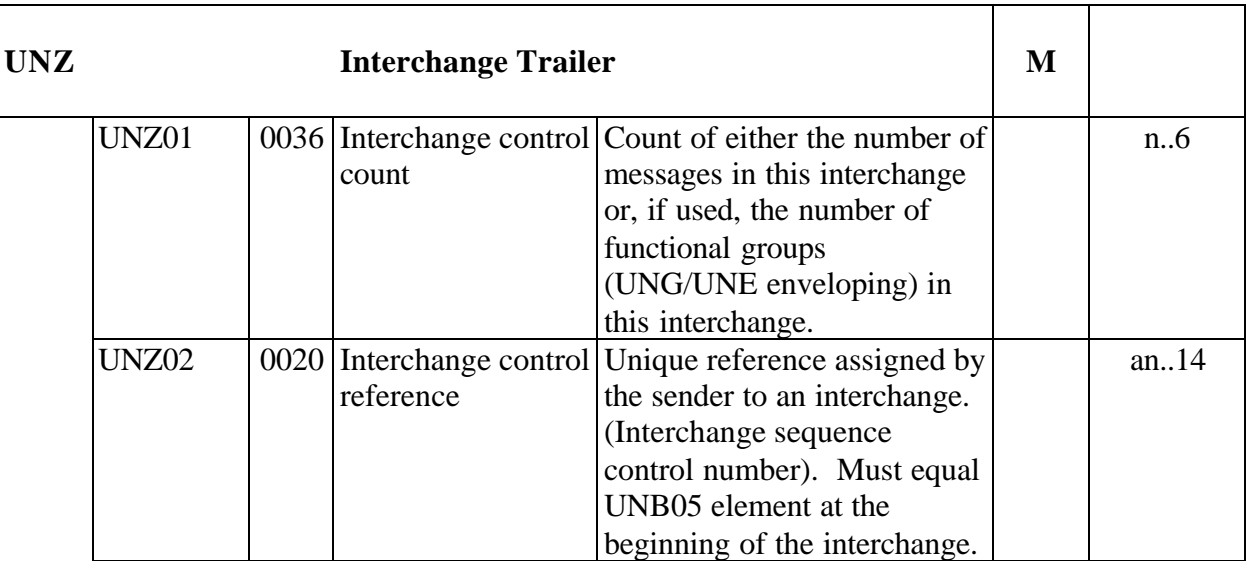

## *(Sample EDI transmissions follow).*

#### **Example EDI Invoice transmissions:**

UNB+UNOA:1+123456789:1:123456789+084963177TEST:9:US8213+020521:1353+1+ +++++1' UNH+1+INVOIC:D:97A:UN' BGM+380+TEST1' DTM+137:20020521:102' FTX+GEN+++FIRST TEST INVOICE' RFF+ON:9000000123' NAD+RE+GARYS COMPONENTS INC'  $LIN+1'$ QTY+47:1000' MOA+203:1000' PRI+INV:1::::PCE' UNS+S' MOA+86:1000' UNT+13+1' UNZ+1+1' UNB+UNOA:1+PARTSISPARTS:ZZZ:PARTSISPARTS+084963177TEST:9:US8213+02 0521:1415+2++++++1' UNH+1+INVOIC:D:97A:UN' BGM+380+TEST2' DTM+3:020521:101' FTX+GEN+++TEST INVOICE – PO RELEASE 3, SEND PART NO.' RFF+ON:9000000124::3' NAD+PE+PARTS IS PARTS COMPANY'  $LIN+1'$ PIA+5+0515-0374:BP' QTY+47:100' MOA+128:150' PRI+INV:1.5::::EA' UNS+S' MOA+77:150.00' UNT+14+1' UNH+2+INVOIC:D:97A:UN' BGM+380+TEST3' DTM+3:020521:101' FTX+GEN+++second invoice in this transmission, reference shipment number' RFF+ON:9000000125::2' NAD+PE+PARTS IS PARTS COMPANY'  $LIN+1'$ PIA+5+0515-0374:BP' QTY+47:200'

*(this sample interchange is continued on the next page)*

*(this sample interchange is continued from the prior page)*

MOA+128:300' PRI+INV:1.5::::EA' RFF+SRN:3' UNS+S' MOA+77:300' UNT+15+2' UNZ+2+2'

UNB+UNOA:1+WILDBILLCO:ZZZ+084963177TEST:9:DE0613+020521:1707+68+++++  $+1$ ' UNH+1+INVOIC:D:97A:UN' BGM+380+TEST27' DTM+3:20020521:102' FTX+GEN+++Ref PO line2, tax, and exact descr > 35 digits, currency/exch rate' RFF+ON:9000000ABC' NAD+PE+WILD BILL CONSULTING SERVICES AND SOFTWARE SUPPLY' CUX+2:EUR:4++1.08596' LIN+1++2:PL' IMD+++:::Kit for Windows 1.0 Ntwrk Essntls P:lus Onln Trng Kit English Disk Kit' QTY+47:5' MOA+128:2000' PRI+INV:400.00::::EA' UNS+S' MOA+77:2165' TAX+7' MOA+124:165.00' UNT+17+1' UNZ+1+68'

*(END OF DOCUMENT).*